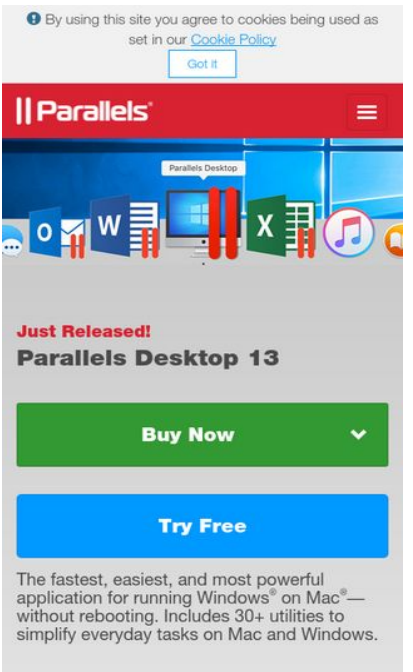

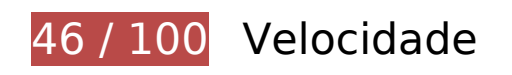

*Deve corrigir:* 

### **Evitar redirecionamentos da página de destino**

Sua página tem 3 redirecionamentos. Os redirecionamentos inserem atrasos adicionais antes que a página possa ser carregada.

[Evite redirecionamentos da página de destino](http://review.netguides.eu/redirect.php?url=https%3A%2F%2Fdevelopers.google.com%2Fspeed%2Fdocs%2Finsights%2FAvoidRedirects) para a seguinte sequência de URLs redirecionados.

- http://parallels.com/
- http://www.parallels.com/
- https://www.parallels.com/
- https://www.parallels.com/eu/

### **Aproveitar cache do navegador**

A definição de uma data de validade ou de uma idade máxima nos cabeçalhos de HTTP para recursos estáticos instrui o navegador a carregar os recursos transferidos anteriormente a partir do disco local e não por meio da rede.

[Aproveite o cache do navegador](http://review.netguides.eu/redirect.php?url=https%3A%2F%2Fdevelopers.google.com%2Fspeed%2Fdocs%2Finsights%2FLeverageBrowserCaching) para os seguintes recursos que podem ser armazenados em cache:

- https://munchkin.marketo.net/munchkin.js (expiração não especificada)
- https://static.hotjar.com/c/hotjar-169166.js?sv=5 (60 segundos)
- https://www.googletagmanager.com/gtm.js?id=GTM-36CP (15 minutos)
- https://connect.facebook.net/en US/fbevents.js (20 minutos)
- https://connect.facebook.net/signals/config/175910966284213?v=2.8.0 (20 minutos)
- https://bat.bing.com/bat.js (30 minutos)
- https://www.googleadservices.com/pagead/conversion\_async.js (60 minutos)
- https://www.google-analytics.com/analytics.js (2 horas)
- https://www.parallels.com/fileadmin/images/general/homepage/13/home\_hero-bg-small.jpg (2 horas)
- https://www.parallels.com/fileadmin/images/general/homepage/13/home\_products\_PDB.png (2 horas)
- https://www.parallels.com/fileadmin/images/general/homepage/13/home\_products\_PMM.png (2 horas)
- https://www.parallels.com/fileadmin/images/general/homepage/13/home\_products\_RAS.png (2 horas)
- https://www.parallels.com/fileadmin/images/general/homepage/13/home\_toolbox\_bg.jpg (2) horas)
- https://www.parallels.com/fileadmin/images/general/homepage/13/home\_toolbox\_cleanDrive .png (2 horas)
- https://www.parallels.com/fileadmin/images/general/homepage/13/home\_toolbox\_tools.png (2 horas)
- https://www.parallels.com/fileadmin/js/cookie-policy/cookie-policy.css?1509255009417 (2 horas)
- https://www.parallels.com/fileadmin/js/cookie-policy/cookiepolicy.js?1504091659 (2 horas)
- https://www.parallels.com/fileadmin/js/geoip.js?1475131232 (2 horas)
- https://www.parallels.com/fileadmin/styles/new2017\_general.css?1508933358 (2 horas)
- https://www.parallels.com/fileadmin/styles/new2017\_general\_pdfm13.css?1508158826 (2 horas)
- https://www.parallels.com/typo3conf/ext/parallels/Resources/Public/js/jquery-2.1.0.min.js?15 06601563 (2 horas)
- https://www.parallels.com/typo3conf/ext/parallels/Resources/Public/theme/css/cpweb.min.cs s?1506601563 (2 horas)
- https://www.parallels.com/typo3conf/ext/parallels/Resources/Public/theme/fonts/glyphiconshalflings-regular.woff2 (2 horas)
- https://www.parallels.com/typo3conf/ext/parallels/Resources/Public/theme/js/cpweb.min.js?1 506601564 (2 horas)
- https://www.parallels.com/typo3conf/ext/prls\_theme/Resources/Public/theme/res/fonts/Helve ticaNeueLTW1G-Blk.woff2 (2 horas)
- https://www.parallels.com/typo3conf/ext/prls\_theme/Resources/Public/theme/res/fonts/Helve ticaNeueLTW1G-Lt.woff2 (2 horas)
- https://www.parallels.com/typo3conf/ext/prls\_theme/Resources/Public/theme/res/fonts/Helve ticaNeueLTW1G-Roman.woff2 (2 horas)
- https://www.parallels.com/typo3conf/ext/prls\_theme/Resources/Public/theme/res/fonts/Helve ticaNeueLTW1G-Th.woff2 (2 horas)
- https://www.parallels.com/typo3conf/ext/parallels/Resources/Public/img/flags/16/AU.png (24 horas)
- https://www.parallels.com/typo3conf/ext/parallels/Resources/Public/img/flags/16/BR.png (24 horas)
- https://www.parallels.com/typo3conf/ext/parallels/Resources/Public/img/flags/16/CA.png (24 horas)
- https://www.parallels.com/typo3conf/ext/parallels/Resources/Public/img/flags/16/CN.png (24 horas)
- https://www.parallels.com/typo3conf/ext/parallels/Resources/Public/img/flags/16/DE.png (24 horas)
- https://www.parallels.com/typo3conf/ext/parallels/Resources/Public/img/flags/16/ES.png (24 horas)
- https://www.parallels.com/typo3conf/ext/parallels/Resources/Public/img/flags/16/EU.png (24 horas)
- https://www.parallels.com/typo3conf/ext/parallels/Resources/Public/img/flags/16/FR.png (24 horas)
- https://www.parallels.com/typo3conf/ext/parallels/Resources/Public/img/flags/16/GB.png (24 horas)
- https://www.parallels.com/typo3conf/ext/parallels/Resources/Public/img/flags/16/HK.png (24 horas)
- https://www.parallels.com/typo3conf/ext/parallels/Resources/Public/img/flags/16/IT.png (24 horas)
- https://www.parallels.com/typo3conf/ext/parallels/Resources/Public/img/flags/16/JP.png (24 horas)
- https://www.parallels.com/typo3conf/ext/parallels/Resources/Public/img/flags/16/KR.png (24 horas)
- https://www.parallels.com/typo3conf/ext/parallels/Resources/Public/img/flags/16/RU.png (24 horas)
- https://www.parallels.com/typo3conf/ext/parallels/Resources/Public/img/flags/16/US.png (24 horas)
- https://www.parallels.com/typo3conf/ext/parallels/Resources/Public/theme/img/navicons/support/facebook.png (24 horas)
- https://www.parallels.com/typo3conf/ext/parallels/Resources/Public/theme/img/navicons/support/forums.png (24 horas)
- https://www.parallels.com/typo3conf/ext/parallels/Resources/Public/theme/img/navicons/support/parallels.png (24 horas)
- https://www.parallels.com/typo3conf/ext/parallels/Resources/Public/theme/img/navicons/support/twitter.png (24 horas)
- https://www.parallels.com/typo3conf/ext/parallels/Resources/Public/theme/img/parallels-logowhite-140x30-2x.png (24 horas)
- https://www.parallels.com/typo3conf/ext/parallels/Resources/Public/theme/img/social/facebo ok.png (24 horas)
- https://www.parallels.com/typo3conf/ext/parallels/Resources/Public/theme/img/social/google. png (24 horas)
- https://www.parallels.com/typo3conf/ext/parallels/Resources/Public/theme/img/social/linkedi n.png (24 horas)
- https://www.parallels.com/typo3conf/ext/parallels/Resources/Public/theme/img/social/twitter. png (24 horas)
- https://www.parallels.com/typo3conf/ext/parallels/Resources/Public/theme/img/social/youtub e.png (24 horas)

**Eliminar JavaScript e CSS de bloqueio de renderização no conteúdo acima da borda**

Sua página tem 4 recursos de script de bloqueio e 3 recursos de CSS de bloqueio. Isso causa um atraso na renderização de sua página.

Nenhuma parte do conteúdo acima da dobra em sua página seria renderizado sem aguardar o carregamento dos seguintes recursos. Tente adiar ou carregar de maneira assíncrona os recursos de bloqueio, ou incorpore in-line as partes fundamentais desses recursos diretamente ao HTML.

[Remova o JavaScript de bloqueio de renderização](http://review.netguides.eu/redirect.php?url=https%3A%2F%2Fdevelopers.google.com%2Fspeed%2Fdocs%2Finsights%2FBlockingJS):

- https://www.parallels.com/typo3conf/ext/parallels\_geoip/country/?1506601564
- https://www.parallels.com/typo3conf/ext/parallels/Resources/Public/js/jquery-2.1.0.min.js?15 06601563
- https://www.parallels.com/typo3conf/ext/parallels/Resources/Public/theme/js/cpweb.min.js?1 506601564
- https://www.parallels.com/fileadmin/js/geoip.js?1475131232

[Otimize a exibição de CSS](http://review.netguides.eu/redirect.php?url=https%3A%2F%2Fdevelopers.google.com%2Fspeed%2Fdocs%2Finsights%2FOptimizeCSSDelivery) dos seguintes itens:

- https://www.parallels.com/typo3conf/ext/parallels/Resources/Public/theme/css/cpweb.min.cs s?1506601563
- https://www.parallels.com/fileadmin/styles/new2017\_general.css?1508933358
- https://www.parallels.com/fileadmin/styles/new2017\_general\_pdfm13.css?1508158826

# **Considere Corrigir:**

### **Compactar CSS**

A compactação do código CSS pode economizar muitos bytes de dados e acelerar os tempos de download e de análise.

[Reduza a CSS](http://review.netguides.eu/redirect.php?url=https%3A%2F%2Fdevelopers.google.com%2Fspeed%2Fdocs%2Finsights%2FMinifyResources) para os seguintes recursos a fim de diminuir o tamanho em 1,4 KiB (22% de redução).

• Reduzir https://www.parallels.com/fileadmin/styles/new2017\_general.css?1508933358 pouparia 1,4 KiB (22% de redução) após a compactação.

## **Compactar HTML**

A compactação do código HTML, incluindo qualquer JavaScript e CSS in-line contidas nele, pode economizar muitos bytes de dados e acelerar os tempos de download e de análise.

[Reduza o HTML](http://review.netguides.eu/redirect.php?url=https%3A%2F%2Fdevelopers.google.com%2Fspeed%2Fdocs%2Finsights%2FMinifyResources) para os seguintes recursos a fim de diminuir o tamanho em 869 B (14% de redução).

Reduzir https://www.parallels.com/eu/ pouparia 869 B (14% de redução) após a compactação.

## **Otimizar imagens**

Formatar e compactar corretamente imagens pode economizar muitos bytes de dados.

[Otimize as seguintes imagens](http://review.netguides.eu/redirect.php?url=https%3A%2F%2Fdevelopers.google.com%2Fspeed%2Fdocs%2Finsights%2FOptimizeImages) para diminuir o tamanho em 95,7 KiB (52% de redução).

- A compactação de https://www.parallels.com/fileadmin/images/general/homepage/13/home\_toolbox\_bg.jpg pouparia 78,7 KiB (53% de redução).
- A compactação de https://www.parallels.com/fileadmin/images/general/homepage/13/home\_hero-bg-small.jpg pouparia 17 KiB (50% de redução).

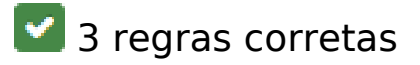

**Ativar compactação**

Você ativou a compactação. Saiba mais sobre [como ativar a compactação](http://review.netguides.eu/redirect.php?url=https%3A%2F%2Fdevelopers.google.com%2Fspeed%2Fdocs%2Finsights%2FEnableCompression).

## **Compactar JavaScript**

Seu conteúdo JavaScript está reduzido. Saiba mais sobre [como reduzir o JavaScript.](http://review.netguides.eu/redirect.php?url=https%3A%2F%2Fdevelopers.google.com%2Fspeed%2Fdocs%2Finsights%2FMinifyResources)

### **Priorizar o conteúdo visível**

Você tem conteúdo acima da dobra com a prioridade correta. Saiba mais sobre [como priorizar o](http://review.netguides.eu/redirect.php?url=https%3A%2F%2Fdevelopers.google.com%2Fspeed%2Fdocs%2Finsights%2FPrioritizeVisibleContent) [conteúdo visível](http://review.netguides.eu/redirect.php?url=https%3A%2F%2Fdevelopers.google.com%2Fspeed%2Fdocs%2Finsights%2FPrioritizeVisibleContent).

# **89 / 100** Experiência de utilizador

 **Considere Corrigir:** 

### **Dimensionar o conteúdo para se ajustar à janela de visualização**

O conteúdo da página é muito largo para a janela de visualização, e isso faz com que o usuário role a página horizontalmente. [Dimensione o conteúdo para se ajustar à janela de visualização](http://review.netguides.eu/redirect.php?url=https%3A%2F%2Fdevelopers.google.com%2Fspeed%2Fdocs%2Finsights%2FSizeContentToViewport) a fim de oferecer uma melhor experiência do usuário.

A largura do conteúdo da página é 712 pixels em CSS, mas a largura da janela de visualização tem somente 412 pixels em CSS. Os seguintes elementos não se ajustam à janela de visualização:

- O elemento <a href="/eu/all-products/">Products</a> não se ajusta à janela de visualização.
- O elemento <a>For Business</a> não se ajusta à janela de visualização.
- O elemento <a href="/eu/support/">Support</a> não se ajusta à janela de visualização.
- O elemento <a>Partners</a> não se ajusta à janela de visualização.
- O elemento <span class="glyphicon glyphicon-user"> não se ajusta à janela de visualização.
- O elemento <span>My Account</span> não se ajusta à janela de visualização.
- O elemento <img src="/typo3conf/ext…lags/16/EU.png"> não se ajusta à janela de visualização.
- O elemento <span>EU / English</span> não se ajusta à janela de visualização.
- O elemento <input type="text" name="q"> não se ajusta à janela de visualização.

O elemento <span class="glyphicon glyphicon-search"> não se ajusta à janela de visualização.

## **Tamanho apropriado dos pontos de toque**

Alguns links/botões na sua página da Web são muito pequenos para que um usuário toque com facilidade no touchscreen. Pense na possibilidade de [aumentar o tamanho desses pontos de toque](http://review.netguides.eu/redirect.php?url=https%3A%2F%2Fdevelopers.google.com%2Fspeed%2Fdocs%2Finsights%2FSizeTapTargetsAppropriately) para oferecer uma melhor experiência do usuário.

Os seguintes pontos de toque estão perto de outros pontos próximos e talvez precisem de espaço adicional ao redor deles.

- O ponto de toque <a href="http://www.par…cookie-policy/">Cookie Policy</a> está próximo de outros 1 pontos desse tipo final.
- O ponto de toque <a href="/eu/about/">About Us</a> e outros 8 pontos de toque estão próximos de outros pontos desse tipo.

# **3 regras corretas**

### **Evitar plug-ins**

Parece que sua página não usa plug-ins, o que previne o uso de conteúdos em muitas plataformas. Saiba mais sobre a importância de [evitar plug-ins.](http://review.netguides.eu/redirect.php?url=https%3A%2F%2Fdevelopers.google.com%2Fspeed%2Fdocs%2Finsights%2FAvoidPlugins)

## **Configure o visor**

Sua página especifica um visor que corresponde ao tamanho do dispositivo. Isso permite que ela seja exibida apropriadamente em todos os dispositivos. Saiba mais sobre a [configuração de visores](http://review.netguides.eu/redirect.php?url=https%3A%2F%2Fdevelopers.google.com%2Fspeed%2Fdocs%2Finsights%2FConfigureViewport).

**Use tamanhos de fonte legíveis**

O texto na sua página é legível. Saiba mais sobre o [uso de tamanhos de fonte legíveis](http://review.netguides.eu/redirect.php?url=https%3A%2F%2Fdevelopers.google.com%2Fspeed%2Fdocs%2Finsights%2FUseLegibleFontSizes).

#### **Desktop**

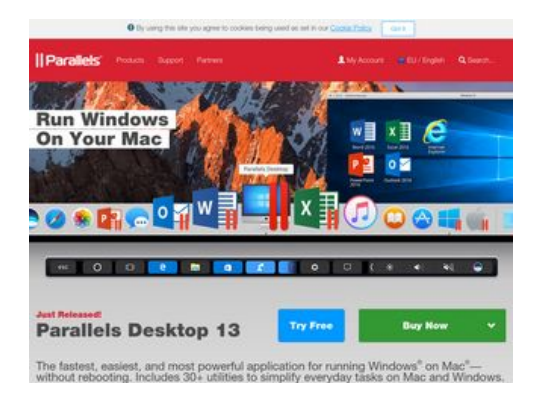

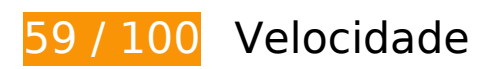

# *Deve corrigir:*

### **Evitar redirecionamentos da página de destino**

Sua página tem 3 redirecionamentos. Os redirecionamentos inserem atrasos adicionais antes que a página possa ser carregada.

[Evite redirecionamentos da página de destino](http://review.netguides.eu/redirect.php?url=https%3A%2F%2Fdevelopers.google.com%2Fspeed%2Fdocs%2Finsights%2FAvoidRedirects) para a seguinte sequência de URLs redirecionados.

- http://parallels.com/
- http://www.parallels.com/
- https://www.parallels.com/
- https://www.parallels.com/eu/

### **Aproveitar cache do navegador**

A definição de uma data de validade ou de uma idade máxima nos cabeçalhos de HTTP para recursos estáticos instrui o navegador a carregar os recursos transferidos anteriormente a partir do

disco local e não por meio da rede.

[Aproveite o cache do navegador](http://review.netguides.eu/redirect.php?url=https%3A%2F%2Fdevelopers.google.com%2Fspeed%2Fdocs%2Finsights%2FLeverageBrowserCaching) para os seguintes recursos que podem ser armazenados em cache:

- https://munchkin.marketo.net/munchkin.js (expiração não especificada)
- https://static.hotjar.com/c/hotjar-169166.js?sv=5 (60 segundos)
- https://www.googletagmanager.com/gtm.js?id=GTM-36CP (15 minutos)
- https://connect.facebook.net/en US/fbevents.js (20 minutos)
- https://connect.facebook.net/signals/config/175910966284213?v=2.8.0 (20 minutos)
- https://bat.bing.com/bat.js (30 minutos)
- https://www.googleadservices.com/pagead/conversion\_async.js (60 minutos)
- https://www.google-analytics.com/analytics.js (2 horas)
- https://www.parallels.com/fileadmin/images/general/homepage/13/home\_hero-bgmedium.jpg (2 horas)
- https://www.parallels.com/fileadmin/images/general/homepage/13/home\_products\_PDB.png (2 horas)
- https://www.parallels.com/fileadmin/images/general/homepage/13/home\_products\_PMM.png (2 horas)
- https://www.parallels.com/fileadmin/images/general/homepage/13/home\_products\_RAS.png (2 horas)
- https://www.parallels.com/fileadmin/images/general/homepage/13/home\_toolbox\_bg.jpg (2 horas)
- https://www.parallels.com/fileadmin/images/general/homepage/13/home\_toolbox\_cleanDrive .png (2 horas)
- https://www.parallels.com/fileadmin/images/general/homepage/13/home\_toolbox\_tools.png (2 horas)
- https://www.parallels.com/fileadmin/js/cookie-policy/cookie-policy.css?1509255015092 (2 horas)
- https://www.parallels.com/fileadmin/js/cookie-policy/cookiepolicy.js?1504091659 (2 horas)
- https://www.parallels.com/fileadmin/js/geoip.js?1475131232 (2 horas)
- https://www.parallels.com/fileadmin/styles/new2017\_general.css?1508933358 (2 horas)
- https://www.parallels.com/fileadmin/styles/new2017\_general\_pdfm13.css?1508158826 (2 horas)
- https://www.parallels.com/typo3conf/ext/parallels/Resources/Public/js/jquery-2.1.0.min.js?15

06601563 (2 horas)

- https://www.parallels.com/typo3conf/ext/parallels/Resources/Public/theme/css/cpweb.min.cs s?1506601563 (2 horas)
- https://www.parallels.com/typo3conf/ext/parallels/Resources/Public/theme/fonts/glyphiconshalflings-regular.woff2 (2 horas)
- https://www.parallels.com/typo3conf/ext/parallels/Resources/Public/theme/js/cpweb.min.js?1 506601564 (2 horas)
- https://www.parallels.com/typo3conf/ext/prls\_theme/Resources/Public/theme/res/fonts/Helve ticaNeueLTW1G-Blk.woff2 (2 horas)
- https://www.parallels.com/typo3conf/ext/prls\_theme/Resources/Public/theme/res/fonts/Helve ticaNeueLTW1G-Lt.woff2 (2 horas)
- https://www.parallels.com/typo3conf/ext/prls\_theme/Resources/Public/theme/res/fonts/Helve ticaNeueLTW1G-Roman.woff2 (2 horas)
- https://www.parallels.com/typo3conf/ext/prls\_theme/Resources/Public/theme/res/fonts/Helve ticaNeueLTW1G-Th.woff2 (2 horas)
- https://www.parallels.com/typo3conf/ext/parallels/Resources/Public/img/flags/16/AU.png (24 horas)
- https://www.parallels.com/typo3conf/ext/parallels/Resources/Public/img/flags/16/BR.png (24 horas)
- https://www.parallels.com/typo3conf/ext/parallels/Resources/Public/img/flags/16/CA.png (24 horas)
- https://www.parallels.com/typo3conf/ext/parallels/Resources/Public/img/flags/16/CN.png (24 horas)
- https://www.parallels.com/typo3conf/ext/parallels/Resources/Public/img/flags/16/DE.png (24 horas)
- https://www.parallels.com/typo3conf/ext/parallels/Resources/Public/img/flags/16/ES.png (24 horas)
- https://www.parallels.com/typo3conf/ext/parallels/Resources/Public/img/flags/16/EU.png (24 horas)
- https://www.parallels.com/typo3conf/ext/parallels/Resources/Public/img/flags/16/FR.png (24 horas)
- https://www.parallels.com/typo3conf/ext/parallels/Resources/Public/img/flags/16/GB.png (24 horas)
- https://www.parallels.com/typo3conf/ext/parallels/Resources/Public/img/flags/16/HK.png (24 horas)
- https://www.parallels.com/typo3conf/ext/parallels/Resources/Public/img/flags/16/IT.png (24 horas)

- https://www.parallels.com/typo3conf/ext/parallels/Resources/Public/img/flags/16/JP.png (24 horas)
- https://www.parallels.com/typo3conf/ext/parallels/Resources/Public/img/flags/16/KR.png (24 horas)
- https://www.parallels.com/typo3conf/ext/parallels/Resources/Public/img/flags/16/RU.png (24 horas)
- https://www.parallels.com/typo3conf/ext/parallels/Resources/Public/img/flags/16/US.png (24 horas)
- https://www.parallels.com/typo3conf/ext/parallels/Resources/Public/theme/img/navicons/support/facebook.png (24 horas)
- https://www.parallels.com/typo3conf/ext/parallels/Resources/Public/theme/img/navicons/support/forums.png (24 horas)
- https://www.parallels.com/typo3conf/ext/parallels/Resources/Public/theme/img/navicons/support/parallels.png (24 horas)
- https://www.parallels.com/typo3conf/ext/parallels/Resources/Public/theme/img/navicons/support/twitter.png (24 horas)
- https://www.parallels.com/typo3conf/ext/parallels/Resources/Public/theme/img/parallels-logowhite-140x30-2x.png (24 horas)
- https://www.parallels.com/typo3conf/ext/parallels/Resources/Public/theme/img/social/facebo ok.png (24 horas)
- https://www.parallels.com/typo3conf/ext/parallels/Resources/Public/theme/img/social/google. png (24 horas)
- https://www.parallels.com/typo3conf/ext/parallels/Resources/Public/theme/img/social/linkedi n.png (24 horas)
- https://www.parallels.com/typo3conf/ext/parallels/Resources/Public/theme/img/social/twitter. png (24 horas)
- https://www.parallels.com/typo3conf/ext/parallels/Resources/Public/theme/img/social/youtub e.png (24 horas)

## **Otimizar imagens**

Formatar e compactar corretamente imagens pode economizar muitos bytes de dados.

[Otimize as seguintes imagens](http://review.netguides.eu/redirect.php?url=https%3A%2F%2Fdevelopers.google.com%2Fspeed%2Fdocs%2Finsights%2FOptimizeImages) para diminuir o tamanho em 260,9 KiB (50% de redução).

- A compactação de https://www.parallels.com/fileadmin/images/general/homepage/13/home\_ hero-bg-medium.jpg pouparia 117,9 KiB (46% de redução).
- A compactação de https://www.parallels.com/fileadmin/images/general/homepage/13/home\_toolbox\_bg.jpg pouparia 78,7 KiB (53% de redução).
- A compactação e o redimensionamento de https://www.parallels.com/fileadmin/images/gene ral/homepage/13/home\_toolbox\_cleanDrive.png poderiam poupar 64,3 KiB (redução de 55%).

# **Considere Corrigir:**

### **Compactar CSS**

A compactação do código CSS pode economizar muitos bytes de dados e acelerar os tempos de download e de análise.

[Reduza a CSS](http://review.netguides.eu/redirect.php?url=https%3A%2F%2Fdevelopers.google.com%2Fspeed%2Fdocs%2Finsights%2FMinifyResources) para os seguintes recursos a fim de diminuir o tamanho em 1,4 KiB (22% de redução).

• Reduzir https://www.parallels.com/fileadmin/styles/new2017\_general.css?1508933358 pouparia 1,4 KiB (22% de redução) após a compactação.

### **Compactar HTML**

A compactação do código HTML, incluindo qualquer JavaScript e CSS in-line contidas nele, pode economizar muitos bytes de dados e acelerar os tempos de download e de análise.

[Reduza o HTML](http://review.netguides.eu/redirect.php?url=https%3A%2F%2Fdevelopers.google.com%2Fspeed%2Fdocs%2Finsights%2FMinifyResources) para os seguintes recursos a fim de diminuir o tamanho em 869 B (14% de redução).

Reduzir https://www.parallels.com/eu/ pouparia 869 B (14% de redução) após a compactação.

## **Eliminar JavaScript e CSS de bloqueio de renderização no conteúdo acima da borda**

Sua página tem 4 recursos de script de bloqueio e 3 recursos de CSS de bloqueio. Isso causa um atraso na renderização de sua página.

Nenhuma parte do conteúdo acima da dobra em sua página seria renderizado sem aguardar o carregamento dos seguintes recursos. Tente adiar ou carregar de maneira assíncrona os recursos de bloqueio, ou incorpore in-line as partes fundamentais desses recursos diretamente ao HTML.

[Remova o JavaScript de bloqueio de renderização](http://review.netguides.eu/redirect.php?url=https%3A%2F%2Fdevelopers.google.com%2Fspeed%2Fdocs%2Finsights%2FBlockingJS):

- https://www.parallels.com/typo3conf/ext/parallels\_geoip/country/?1506601564
- https://www.parallels.com/typo3conf/ext/parallels/Resources/Public/js/jquery-2.1.0.min.js?15 06601563
- https://www.parallels.com/typo3conf/ext/parallels/Resources/Public/theme/js/cpweb.min.js?1 506601564
- https://www.parallels.com/fileadmin/js/geoip.js?1475131232

[Otimize a exibição de CSS](http://review.netguides.eu/redirect.php?url=https%3A%2F%2Fdevelopers.google.com%2Fspeed%2Fdocs%2Finsights%2FOptimizeCSSDelivery) dos seguintes itens:

- https://www.parallels.com/typo3conf/ext/parallels/Resources/Public/theme/css/cpweb.min.cs s?1506601563
- https://www.parallels.com/fileadmin/styles/new2017\_general.css?1508933358
- https://www.parallels.com/fileadmin/styles/new2017 general pdfm13.css?1508158826

# **3 regras corretas**

### **Ativar compactação**

Você ativou a compactação. Saiba mais sobre [como ativar a compactação](http://review.netguides.eu/redirect.php?url=https%3A%2F%2Fdevelopers.google.com%2Fspeed%2Fdocs%2Finsights%2FEnableCompression).

**Compactar JavaScript**

Seu conteúdo JavaScript está reduzido. Saiba mais sobre [como reduzir o JavaScript.](http://review.netguides.eu/redirect.php?url=https%3A%2F%2Fdevelopers.google.com%2Fspeed%2Fdocs%2Finsights%2FMinifyResources)

## **Priorizar o conteúdo visível**

Você tem conteúdo acima da dobra com a prioridade correta. Saiba mais sobre [como priorizar o](http://review.netguides.eu/redirect.php?url=https%3A%2F%2Fdevelopers.google.com%2Fspeed%2Fdocs%2Finsights%2FPrioritizeVisibleContent) [conteúdo visível](http://review.netguides.eu/redirect.php?url=https%3A%2F%2Fdevelopers.google.com%2Fspeed%2Fdocs%2Finsights%2FPrioritizeVisibleContent).